# 26 Reunião 26: 26/NOV/2020

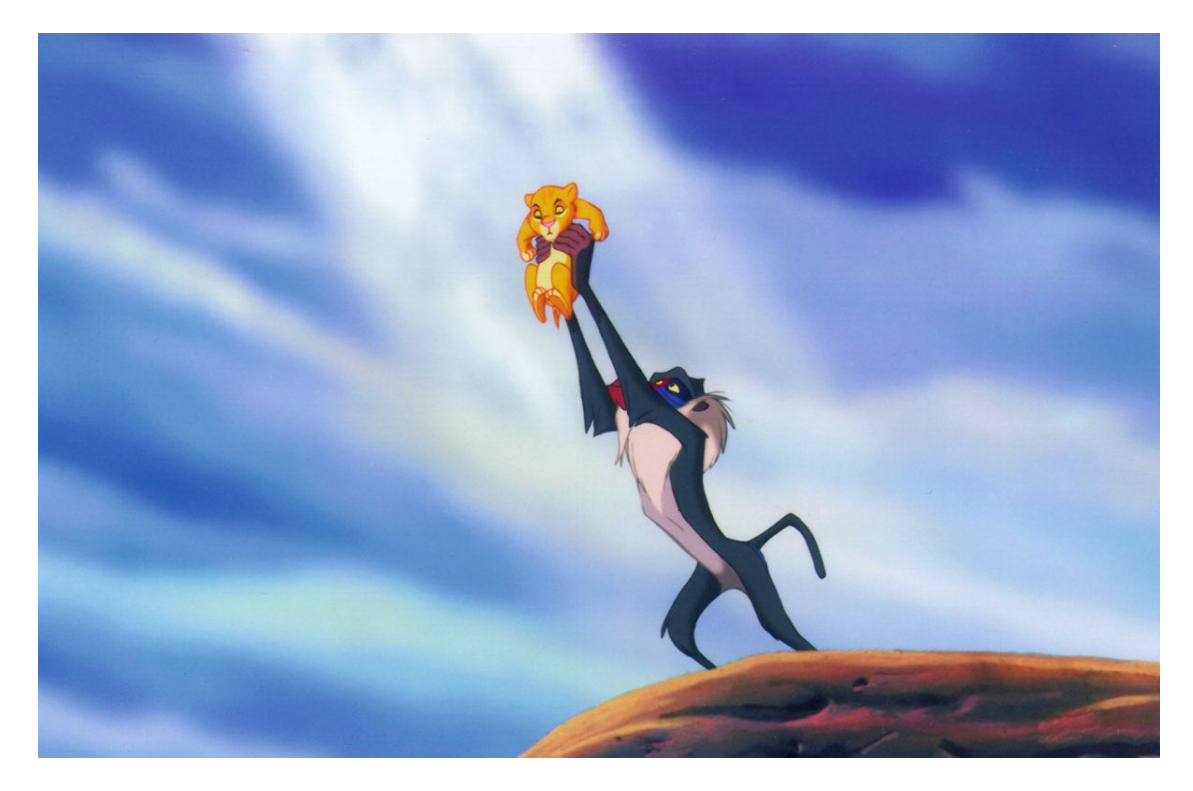

Figure 1: Rei leão

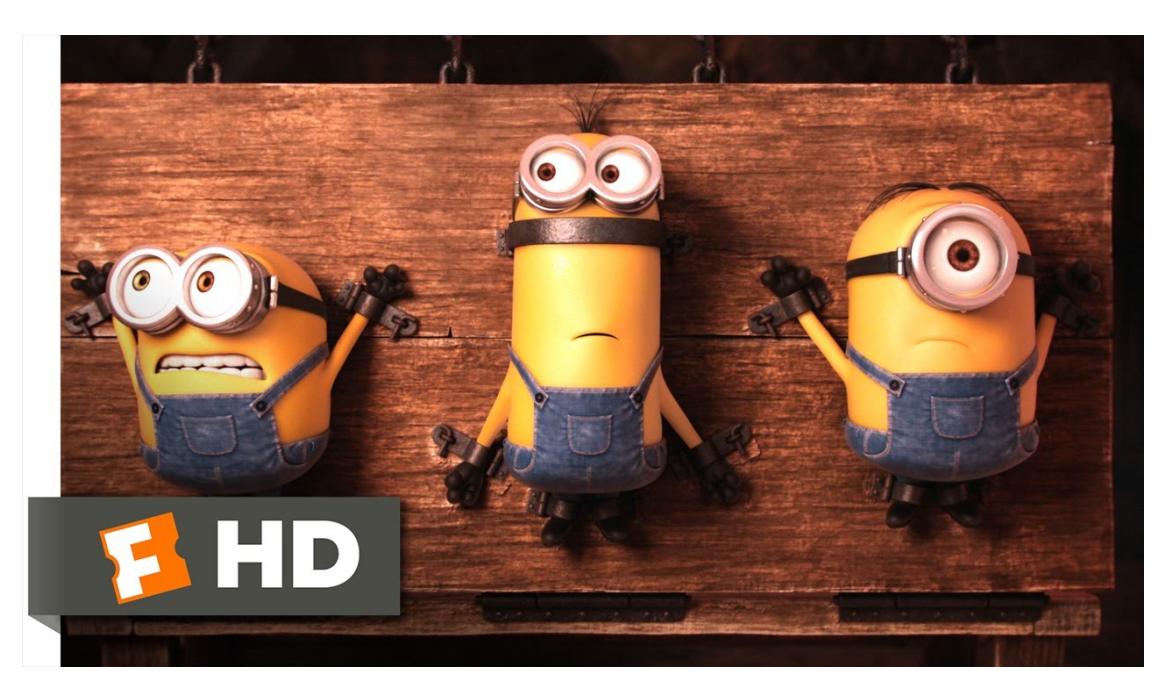

Figure 2: Xiii!

## 26.1 Reuniões passadas

- tipos nativos  $(\text{str})$  int, float, bool, NoneType,  $(\text{list}),$   $(\text{dict})$
- strip(): s. strip() retorna uma string com s sem brancos no inicio e no final no final
- $split(): s.\sqrt{split()}$  retorna uma lista de strings
- mutabilidade: strings são *imutáveis*, listas e dicionários são mutáveis
- operador in:  $(n)$  range(),  $(n)$  str, in list e in dict

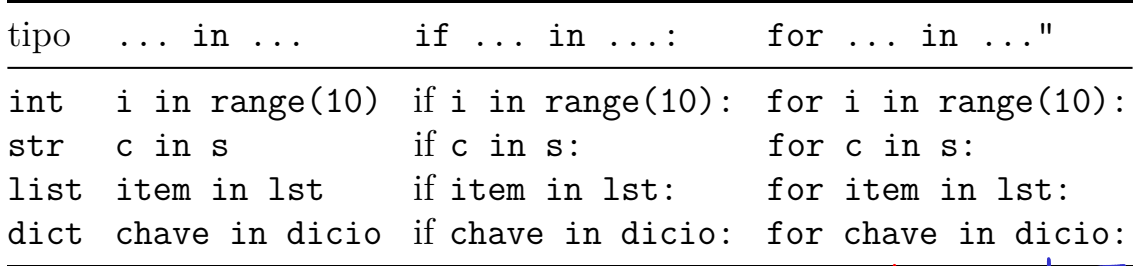

Atribuir plém de

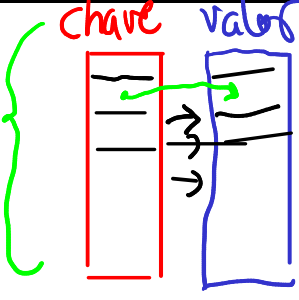

## 26.2 Dicionários

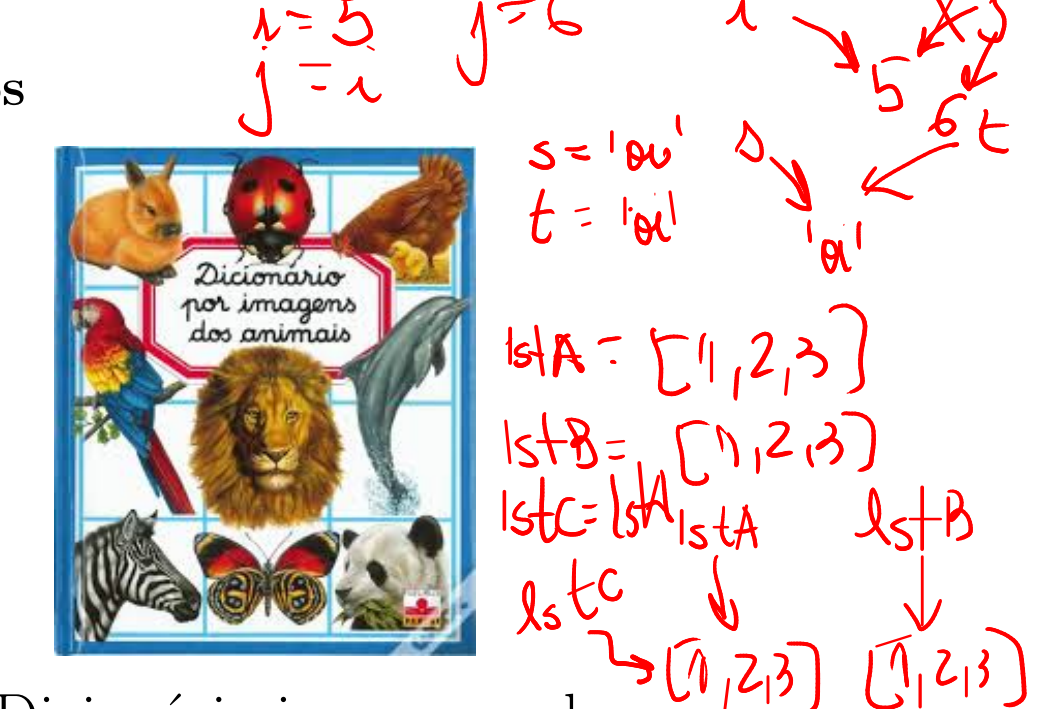

Figure 3: Dicionário imagens-palavras

Um dicionário (tipo dict) é um conjunto de objetos ou itens cada um dotado de uma chave e de um valor.

Dicionários possuem vários métodos nativos úteis. A seguinte tabela fornece um resumo e mais detalhes podem ser encontrados em Python Documentation.

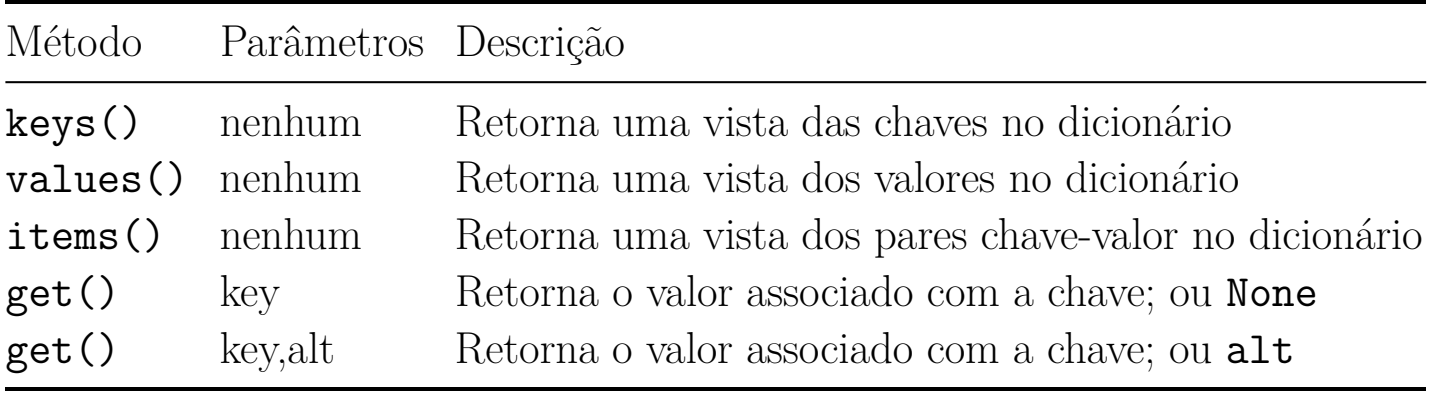

```
In [1]: def limpa(d):
   ...: for chave in d:
   ...: print(chave, ':', d[chave])
   \dots: d[chave] = 0
   ...:
In [2]: quitanda = \{\text{[banna]}\}: (121) \{\text{caqui} \}': (55) \{\text{kivii}\}
```

```
In [3]: print(quitanda)
{'banana': 121, 'caqui': 55, 'kiwi': 32}
```

```
In [4]: quitanda['caju']
```

```
----------------------------------------------------------------
KeyError Traceback (most recent call last)
\langle \text{input-input-4--255e0fa26b02} \rangle in \langle \text{module} \rangle----> 1 quitanda<sup>['caju']</sup>
KeyError: 'caju'
In [5]: 'caju' in quitanda
Out[5]: False
In [6]: 'caqui' in quitanda
Out[6]: True
In [7]: quitanda['caqui']
Out[7]: 55
In [9]: quitanda.keys()
Out[9]: dict_keys(['banana', 'caqui', 'kiwi'])
In [10]: quitanda.values()
Out[10]: dict_values([121, 55, 32])
In [11]: quitanda.items()
Out[11]: dict_items([('banana', 121), ('caqui', 55), ('kiwi',
```
## 26.3 Exercício: mais consultas interativas

Escreva um programa que leia um arquivo com dígitos de um número como  $\pi$  e um inteiro positivo  $\left(\frac{1}{k}\right)$  O programa deve responder interativamente consulta a respeito da frequência dos subnúmeros de k dígitos no número.

Para você testar seu programa você pode usar os arquivos que estão aqui

#### Exemplos

A seguir estão alguns exemplos de consultas:

- sair: encerra a execução do programa
- mostre: mostra a tabela com todos os subnúmeros de k digitos que foram encontrados e sua frequência
- número: mostra a frequência do número
- max: exibe a maior frequência de um subnúmero e a lista dos subnúmeros que têm essa frequência.

```
Digite o nome do arquivo: pi-30.txt
arquivo 'pi-30.txt' lido.
Digite o número de digitos dos subnúmeros: (2)In [1]: mostre
Out[1]: {'31': 1, '14': 1, '41': 1, '15': 1, '59': 1, '92': 1
In [2]: 31
                   11314765628.Out[2]: 1In [3]: 59
                           65628
Out[3]: 1In [4]: (7)Out[4]: 0In [5]: max
Out[5]: 2: ['26', '32', '38']
In [6]: len
Out[6]: 26
In [7]: sair
```
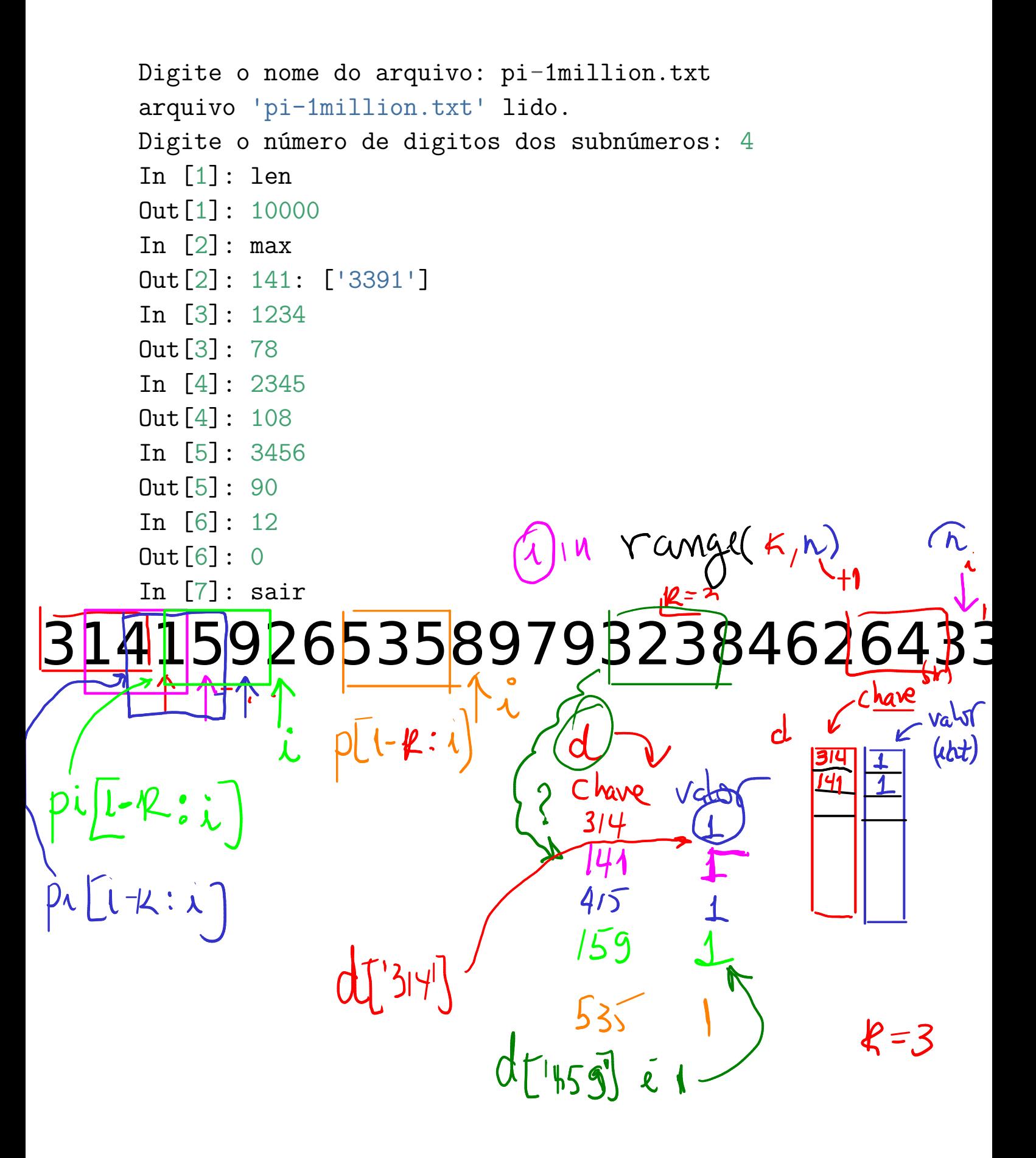

#### Solução

 $SAIR = 'sair'$ 

```
LEN = 'len'MAX = 'max'LIMPE = 'lime'CRIE = 'crie'def main():
    # 1 pegue o nome do arquivo
    nome = input("Digite o nome do arquivo com pi: ")
    # 2 abra o arquivo
    arg = open(nome, 'r', encoding='utf-8')# 3 leia o conteudo do arquivo
    pi = arg.read()# 4 feche o arquivo
    arq.close()
    #
    print(f"arquivo '{nome}' lido.")
    subnumbers = \{\}i = 1cmd = input(f''In [\{i\}]: ").strip()
    while cmd != SAIR:
        if \text{cmd} == \text{CRIE}:k = int(input("Digite o número de digitos da fatia: "
            subnumeros = init dicionario(pi, k)
            resp = 'dicionário criado'
        elif cmd == LIMPE:
            subnumbers = \{\}resp = 'dicionario limpo'
        elif cmd == I.F.N:resp = len(subnumeros)
```

```
elif cmd == MAX:valor, lst chaves = maior valor(subnumeros)
            resp = str(valor) + ": " + str(lst charges)elif cmd in subnumeros:
            resp = subnumbersos[cmd]else:
            resp = 0print(f"Out[{i}]: {resp}")
        i + = 1cmd = input(f''In [\{i\}]: ").strip()
#-----------------------------------------------------
def maior valor(dicio):
    \left('''(dict) -> int, list
    RECEBE um dicionario `dicio`.
    RETORNA o maior valor de uma chave e uma lista com
        as chaves de maior valor
    \mathbf{r}major = 0lst chaves = []
    for chave in dicio:
        if dicio[chave] > maior:
            major = dicio[chavel]1st chaves = [charge]elif dicio[char] == maior:
            lst chaves += [chave]
    return maior, lst chaves
#-----------------------------------------------------
def init dicionario(pi, k):
    '''(str, int) \rightarrow dict
```

```
RECEBE um string `pi` com os digitos pi e um inteiro `k`.
    RETORNA um dicionário em que:
        - as chaves são strings com os subnúmeros de `pi` com `k
        - os valores são o número de ocorrências das respectivos
    \mathbf{r}# crie o dicionário
    d = \{\}# percorra todos os subnúmeros de pi de tamanho k
    for i in range(k,len(pi)):
        # pegue o próximo subnúmero
        subnumero = pi[i-k:i]# verifique se o subnumero está no dicionário
        if subnumero in d:
            d[subnumero] += 1else:
           d[subnumero] = 1
    return d
if __name__ == "__main__":
```

```
main()
```